## Folías

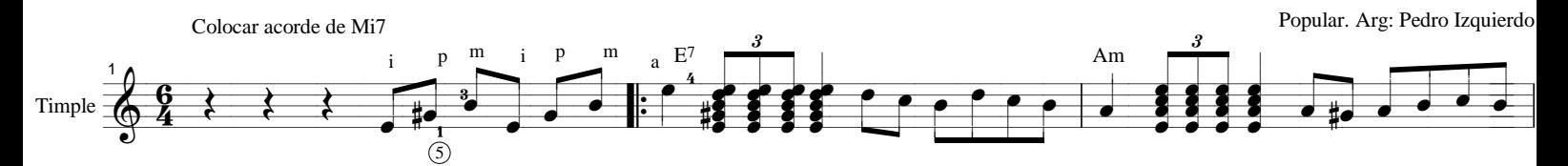

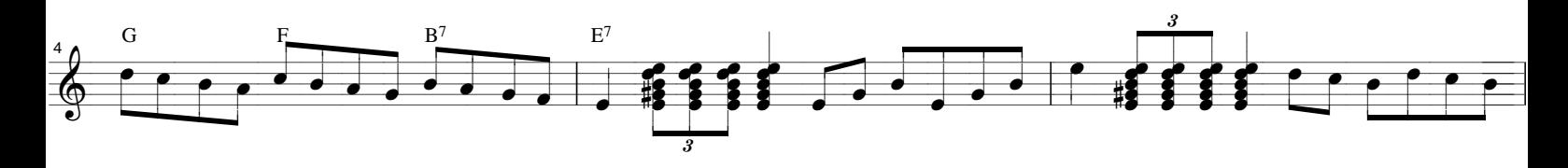

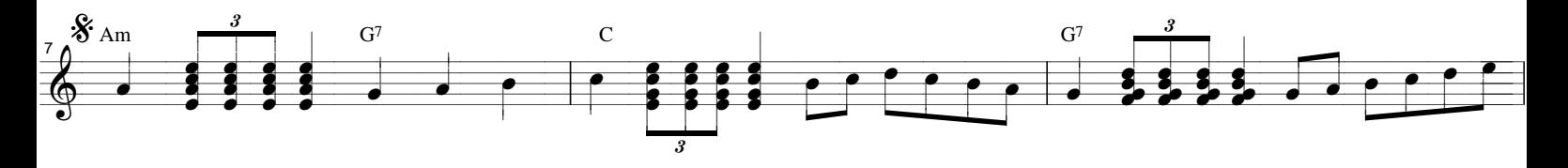

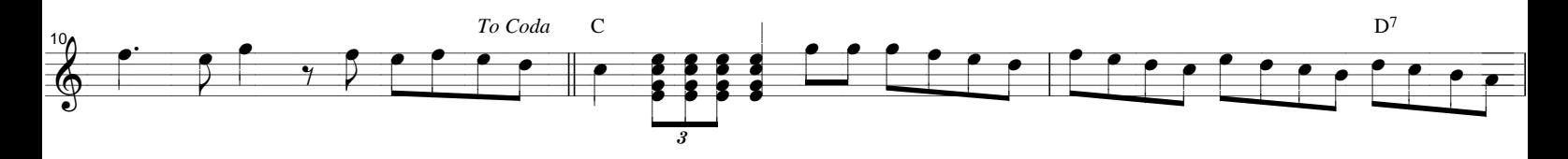

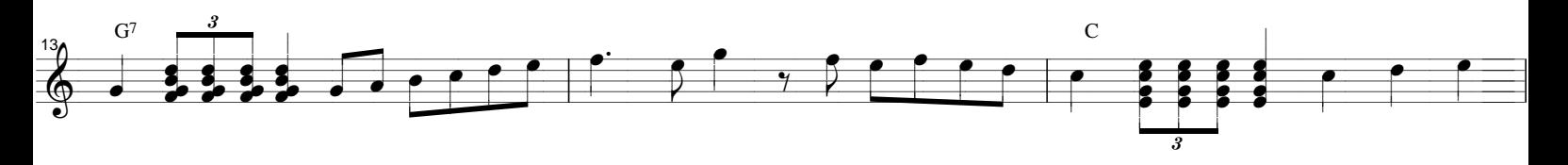

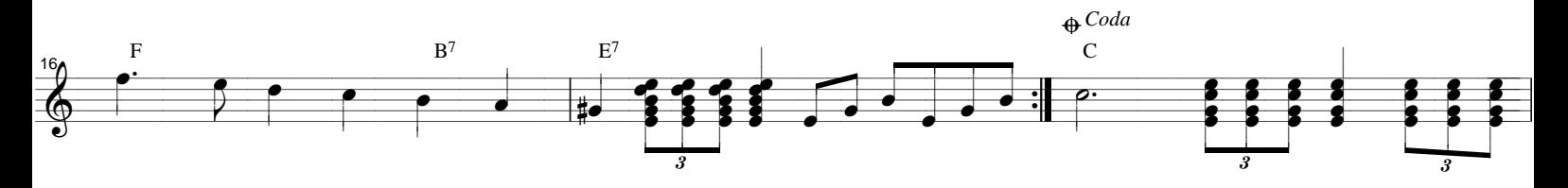

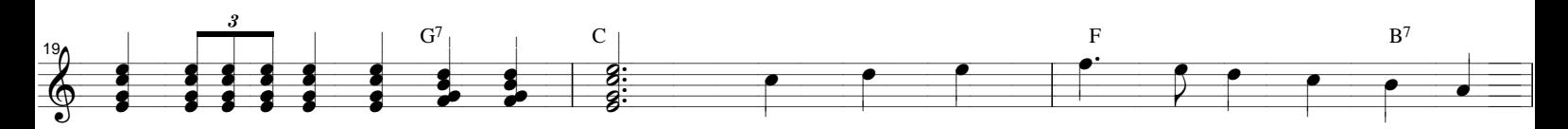

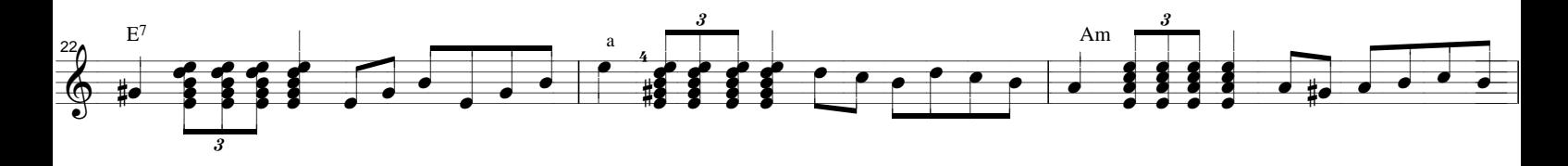

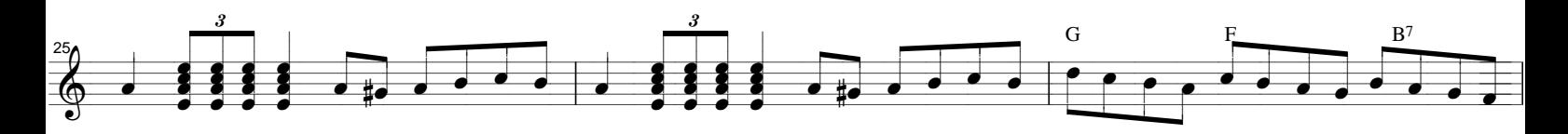

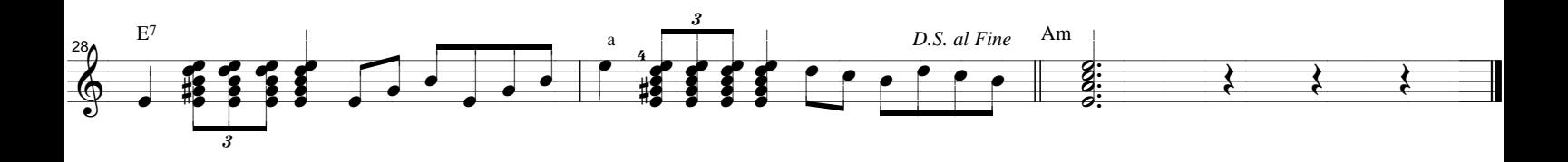